### \*Создать слайд

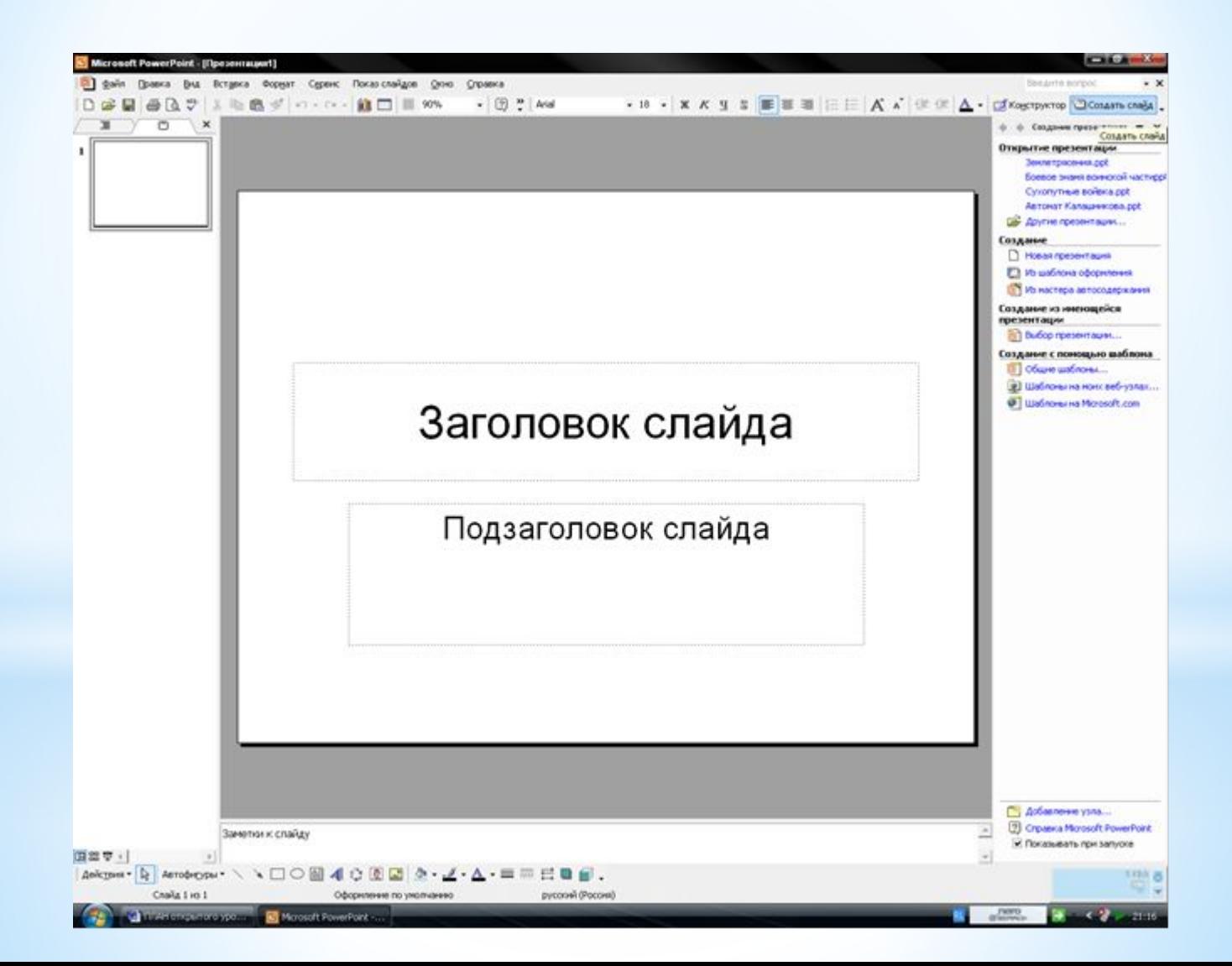

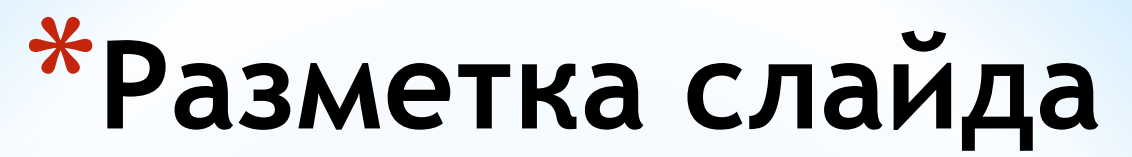

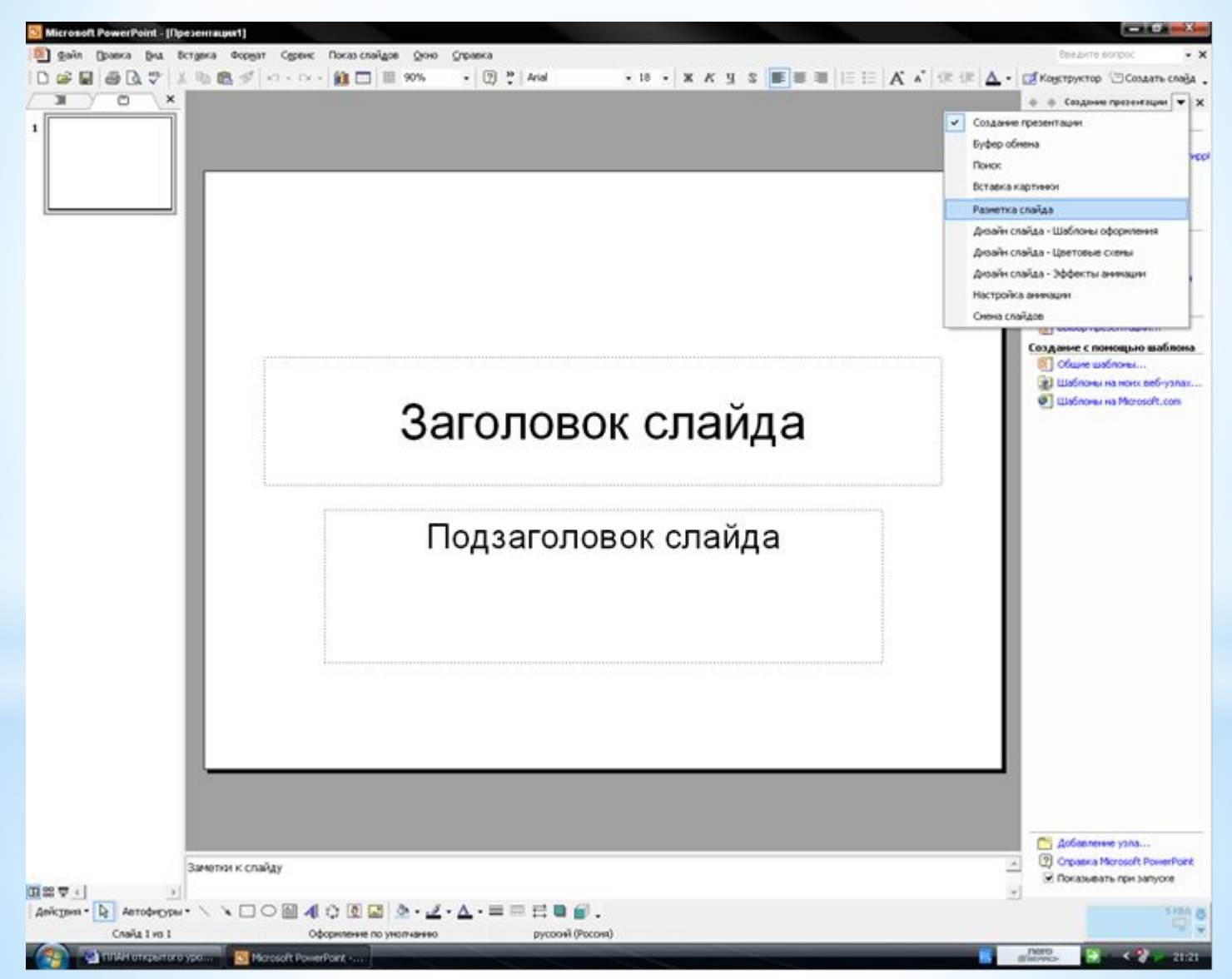

## **\*Выбрать заголовок**

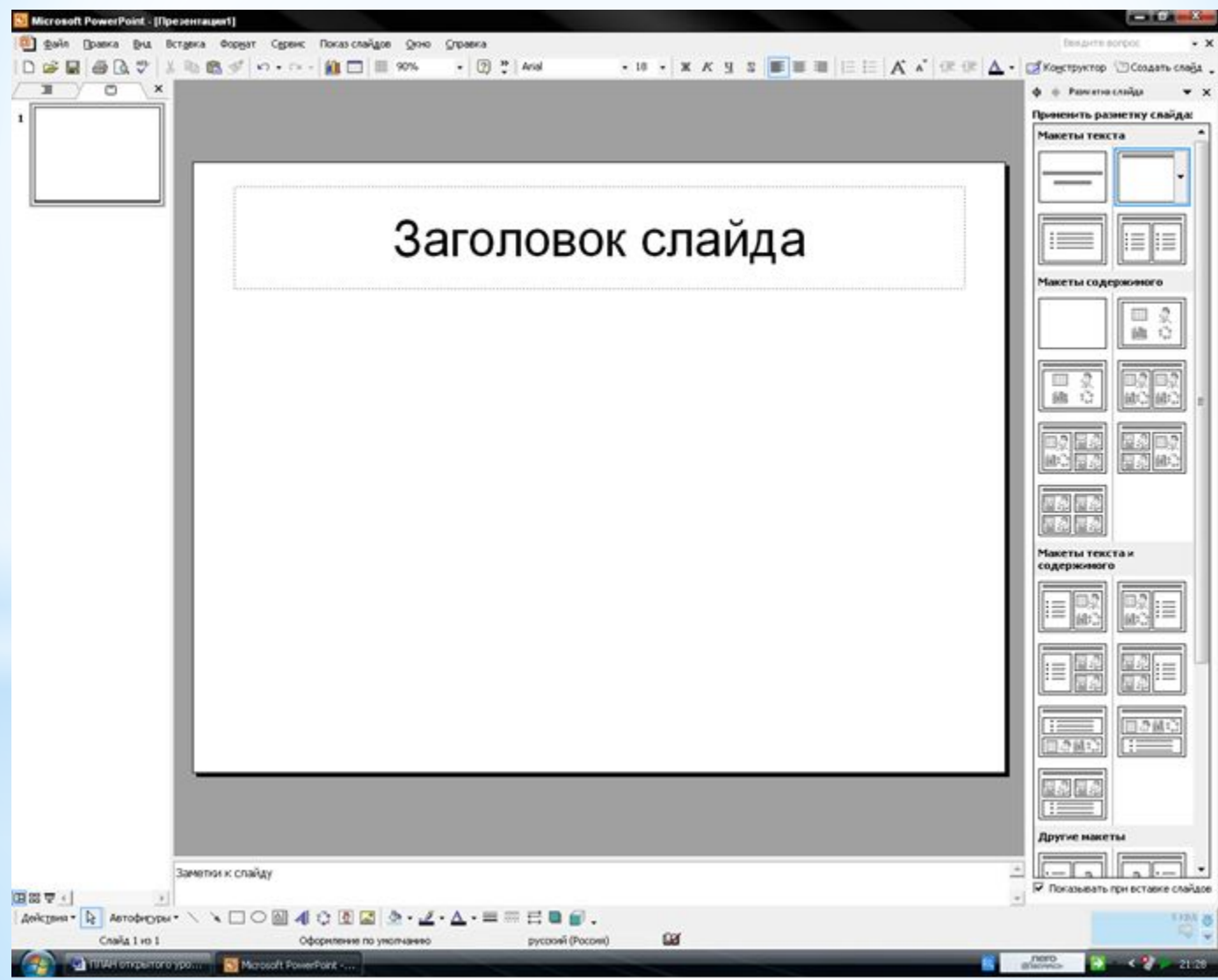

#### **\*Выбрать шаблон оформления**

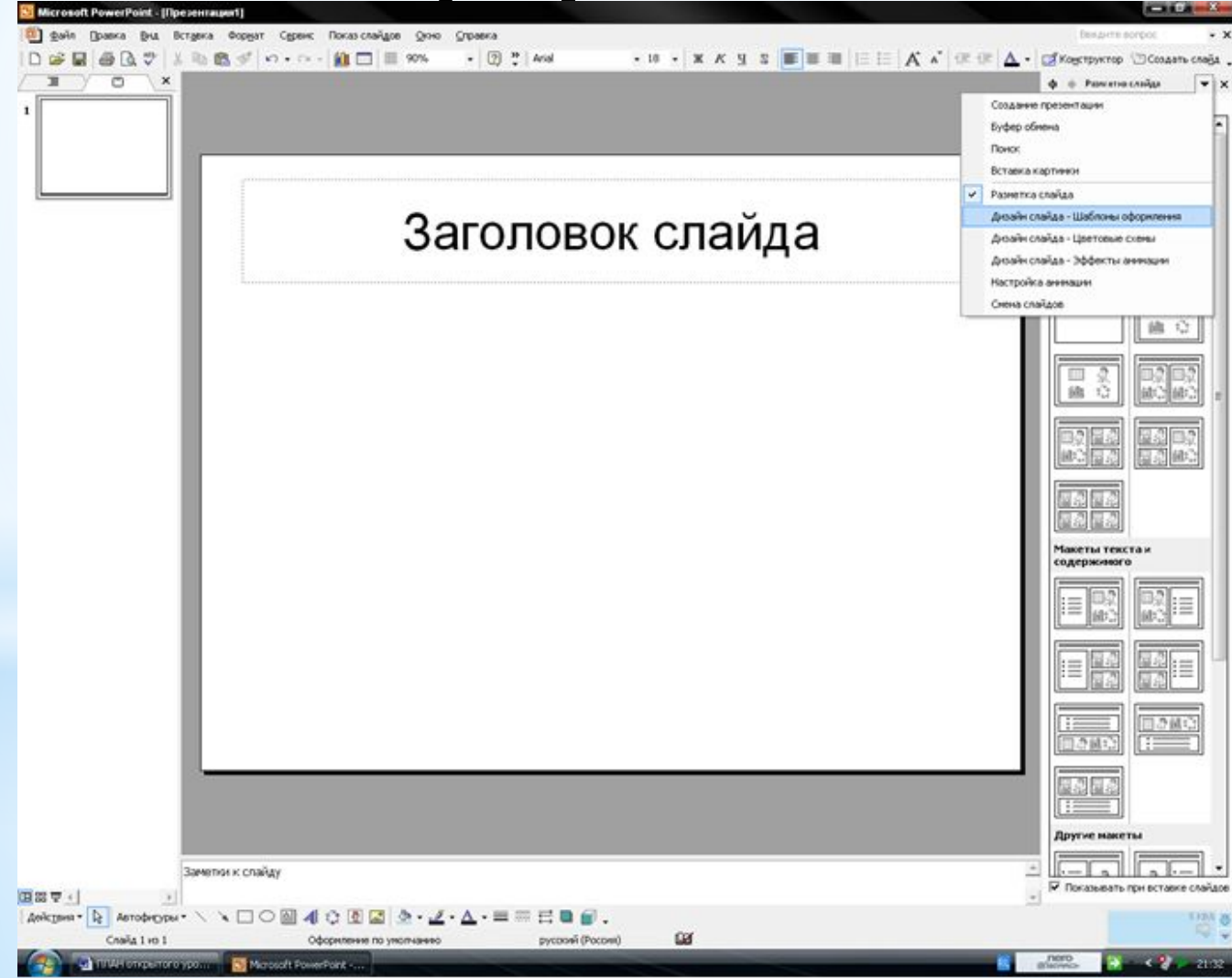

#### **\*Выбрать дизайн слайда**

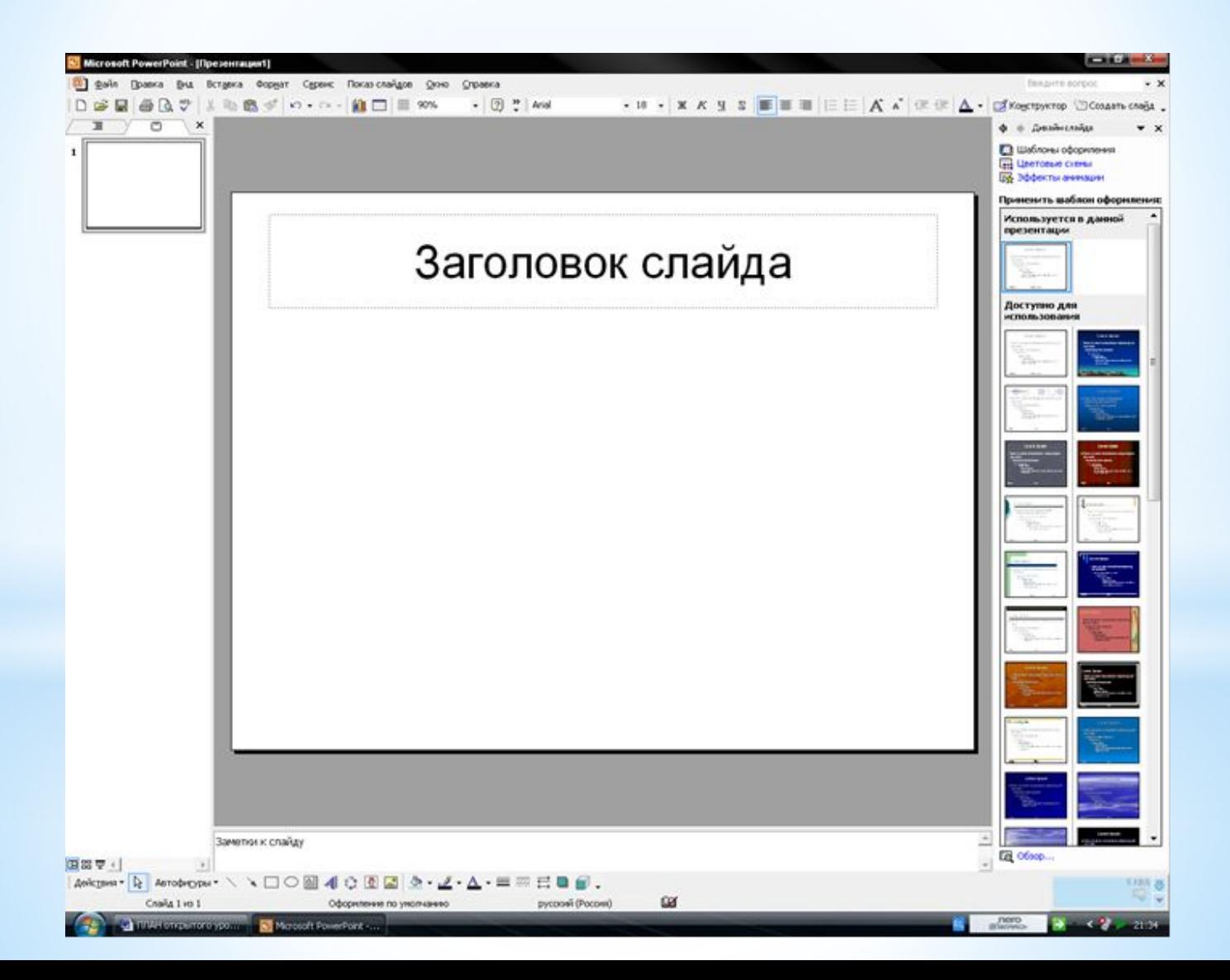

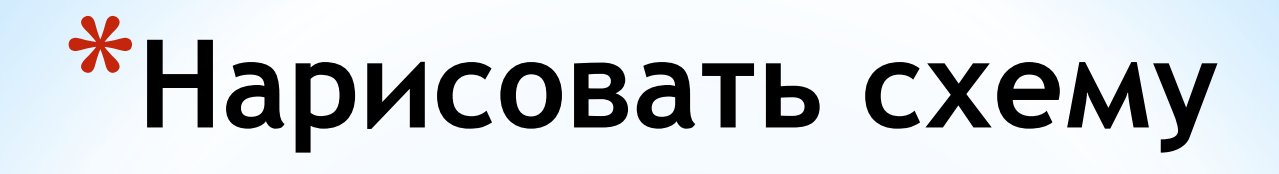

#### **KOMTHHOTED**

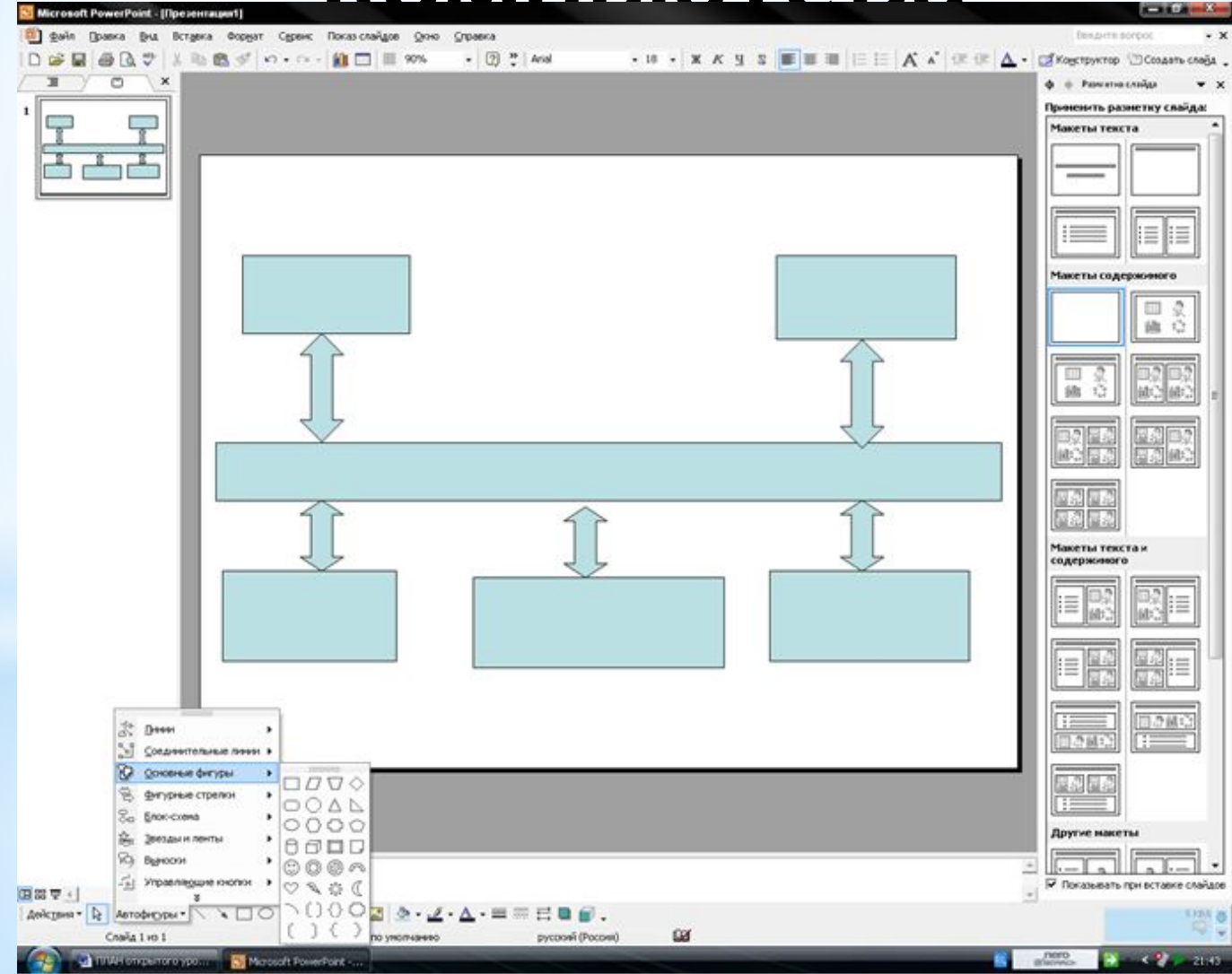

#### **\*Выделить каждый блок**

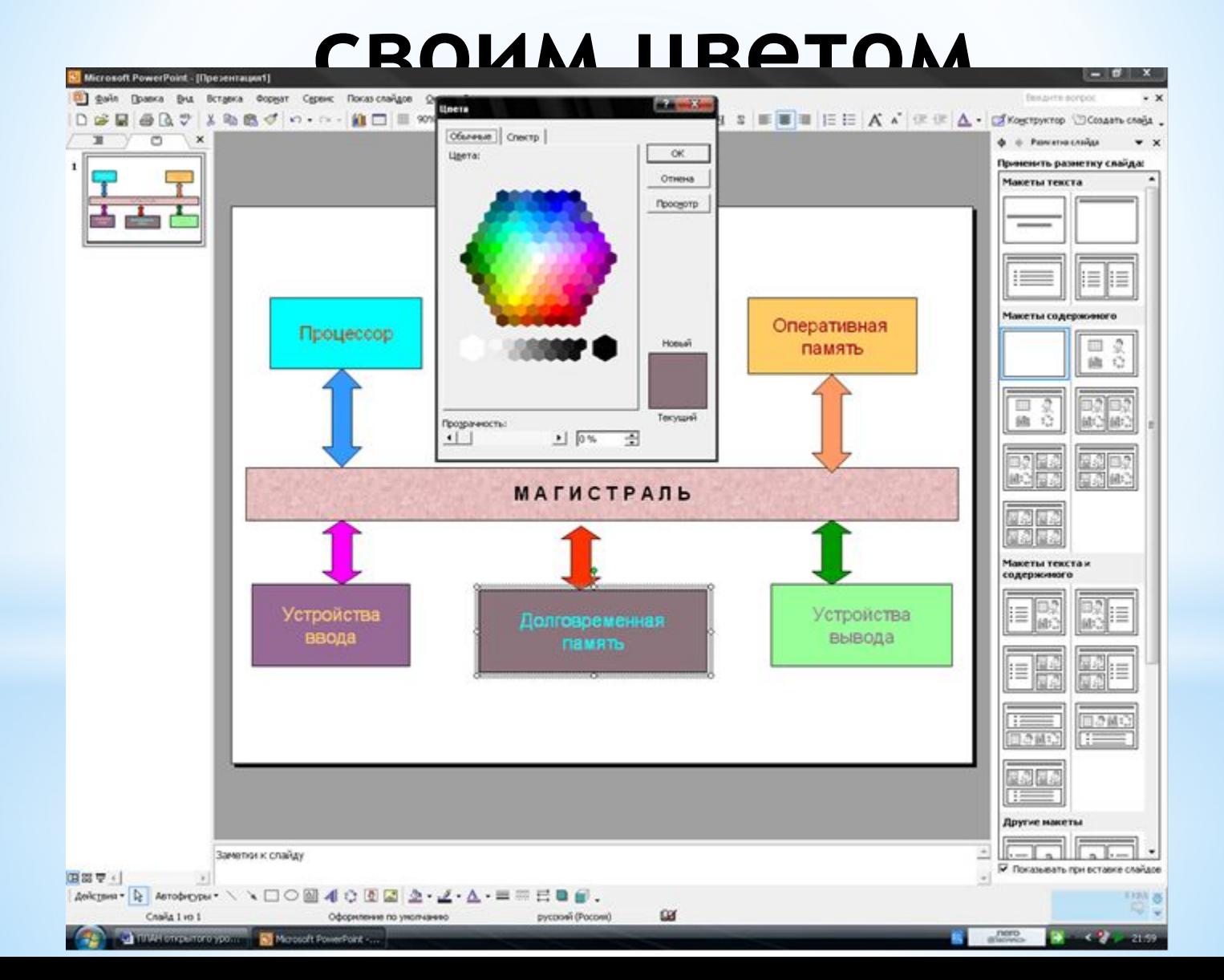

## **\*Поставить управляющие**

#### **кнопки**

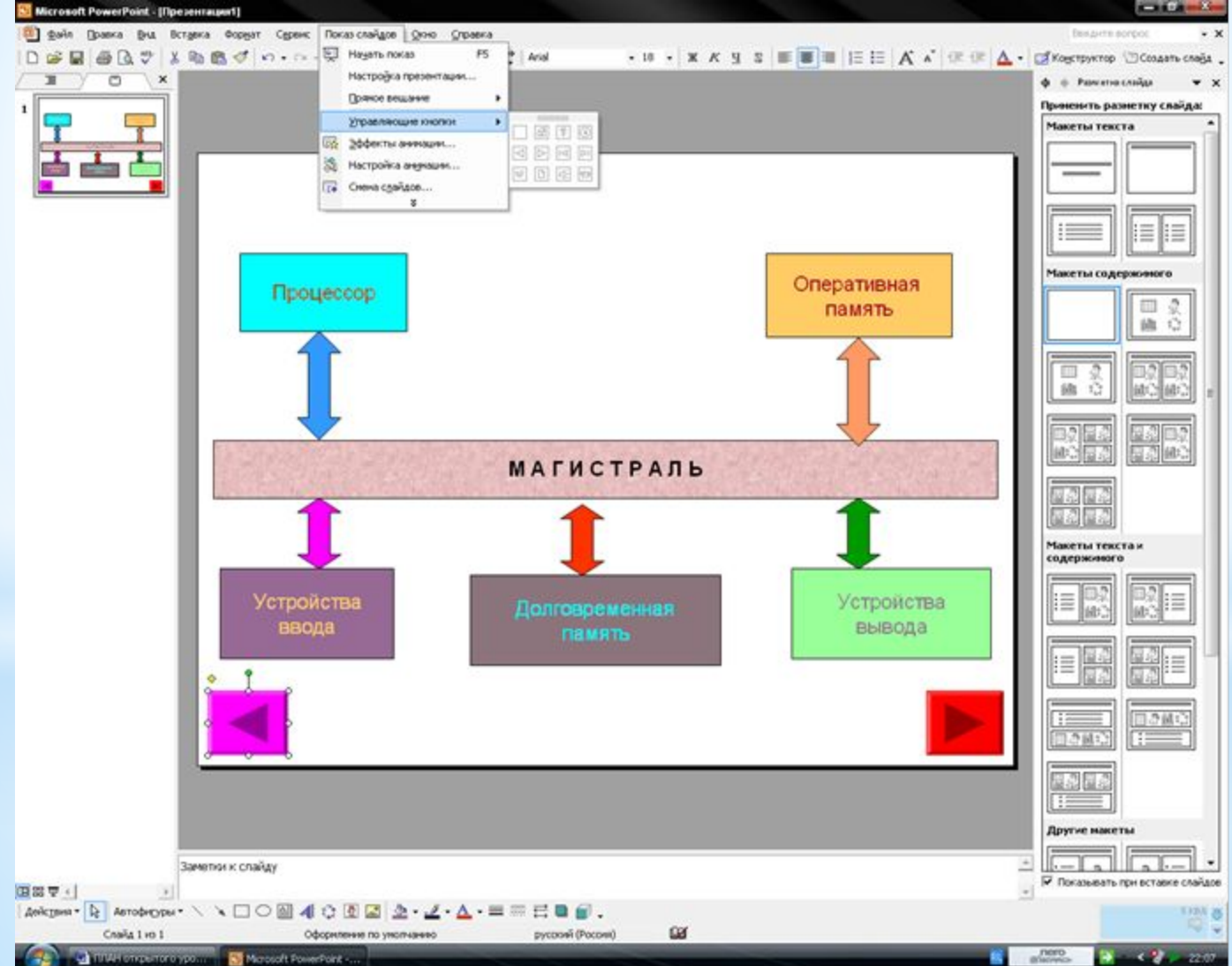

#### **\*Начать показ слайдов**

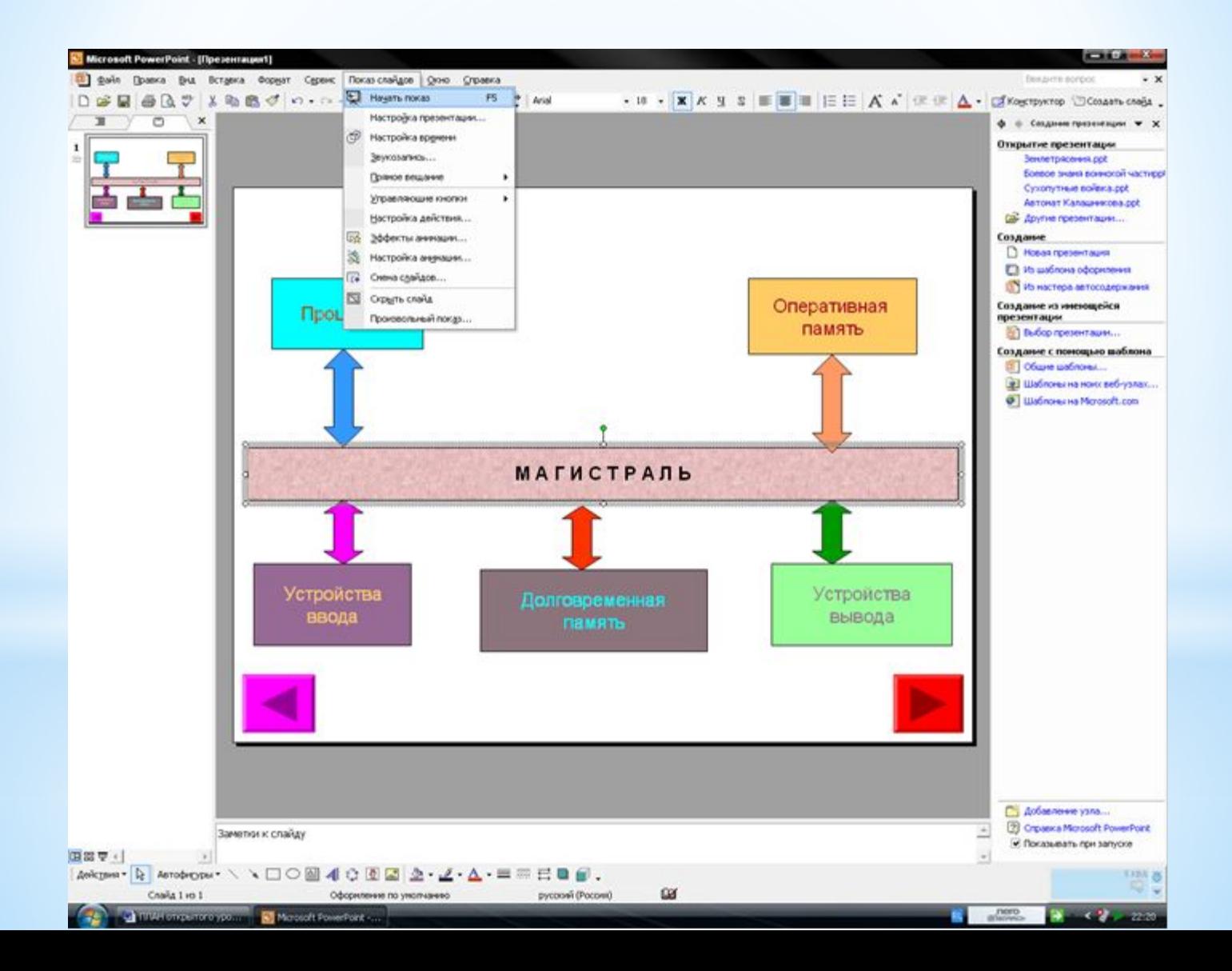

# **\*Настроить анимацию**

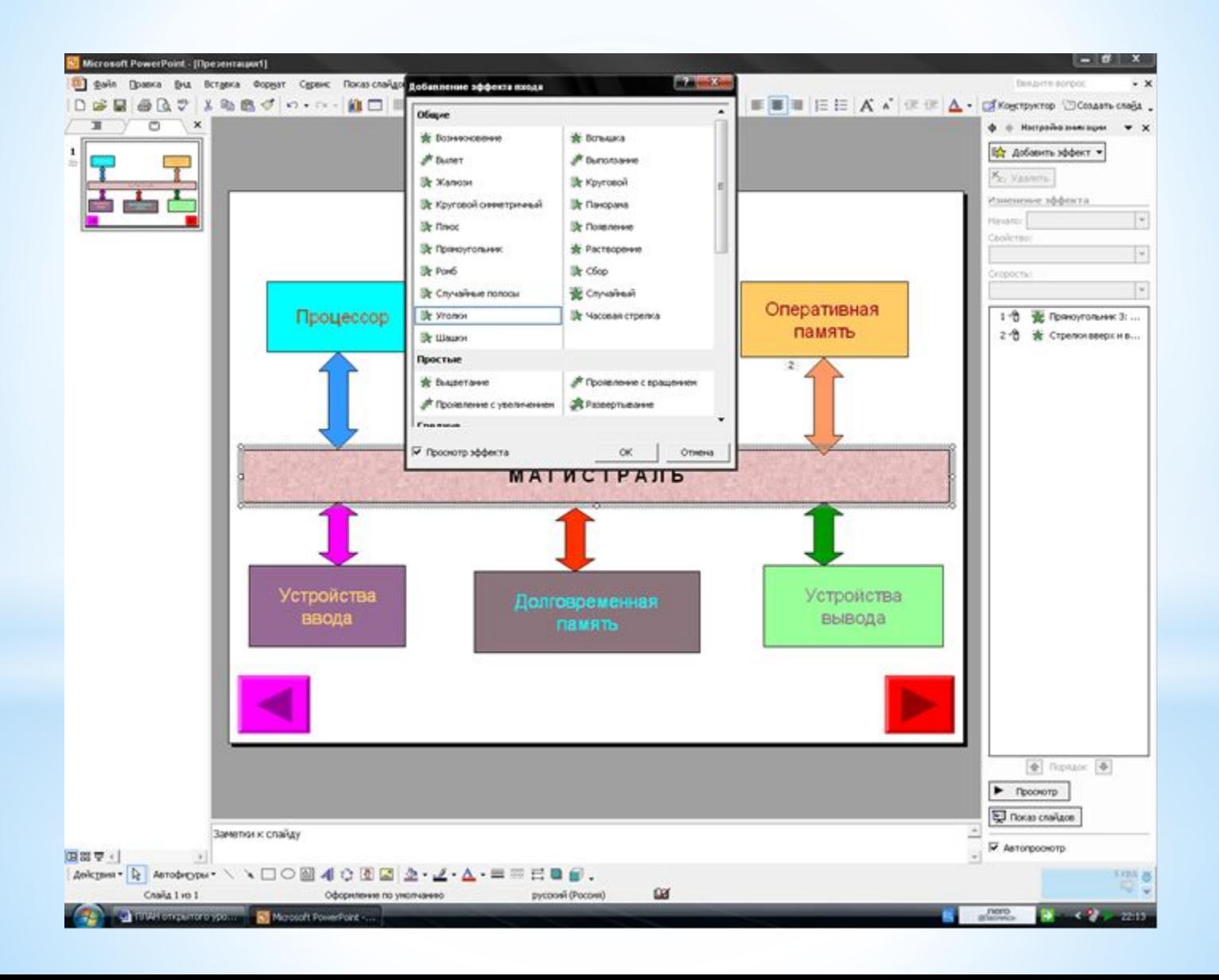